```
Sat Feb 14 13:10:51 2009 1 {
 2 Autor : Slawek Kolasinski 3 Data : 02.2009
 4 e-mail: skola@mimuw.edu.pl 5 }7 Program Stack;
   8 typetvp
   9 typ = integer;
 10 stos = ^element; 11 element = record
 12 wartosc : typ;
 13 poprzedni : stos;14 end;
  15 var
  16 s1, s2 : stos;
   18 procedure init(var s : stos); 19 begin| 20 | s := nil;
21 \vert end; { init }
   23 function pop(var s : stos) : typ;24 var
   25 czubek : stos; 26 begin 
 27 if s <> nil then 28 begin
 29 pop := s^.wartosc;30 czubek := s;

 31 s := czubek^.poprzedni; 32 dispose(czubek);33 end

 34 else
 35 begin
 36 writeln('pop: pusty lista!');37 halt;
  38 end;
39 \vert end; \{ pop \}41 | procedure push(var s : stos; x : typ); 42 var 43 elt : stos; 44 begin 
 45 new(elt);46 \parallel elt^.wartosc := x;

 47 elt^.poprzedni := s;48 \vert s := elt;
49 \vert end; \{ push \} 52 begin
 56 begin68 var
                                                        70 begin 82 \text{ km/s} 84 begin
```

```
 51 function top(s : stos) : typ;
 53 if s <> nil then
 54 top := s^.wartosc55 else

 57 writeln('top: pusty lista!'); 58 halt;59 end;
60 \vert end; { top }
  62 function is empty(s : stos) : boolean;
   63 begin
 64 is_empty := (s = nil);65 \vert end; \vert is empty }
   67 procedure print(s : stos);69 ptr : stos;
| 71 | ptr := si

 72 if ptr <> nil then 73 begin
 74 write(ptr^.wartosc);
 75 ptr := ptr^.poprzedni;76 end;

 77 while ptr <> nil do 78 begin
 79 write(' ', ptr^.wartosc);80 ptr := ptr^.poprzedni;
  81 end;
| 85 | init(s1);
| 86 | init(s2);
  88 writeln('s1 pusty? ', is empty(s1));

 89 writeln('s2 pusty? ', is_empty(s2));91 push(s1, 0);
| 92 | push(s2, 9);

 93 push(s1, 1);| 94 | push(s2, 8);

 95 push(s1, 2);| 96 | push(s2, 7);
| 97 | push(s1, 3);
98 | push(s2, 6);

 99 push(s1, 4);100 | push(s2, 5);
```
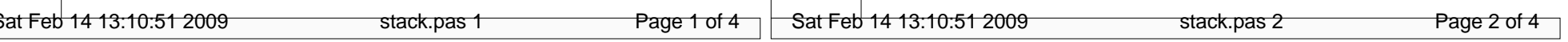

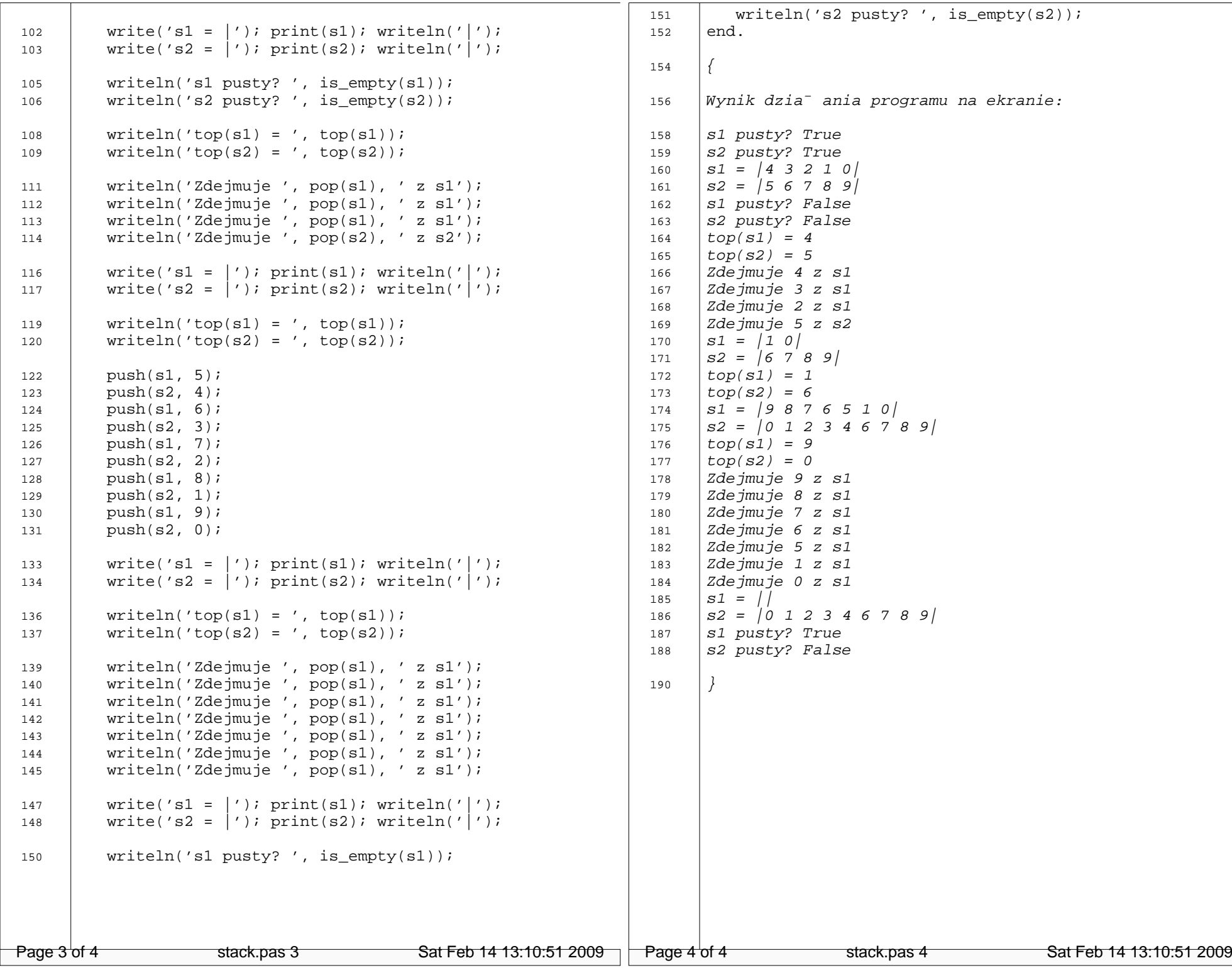